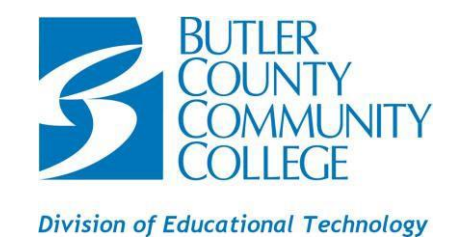

## *HOW TO INSTALL OFFICE 365 STUDENTS ONLY*

## **STUDENTS GET THE ONLINE VERSIONS OF OFFICE PLUS 1 TB ONLINE STORAGE FOR FREE:**

- *LOG INTO YOUR MYBC3 E-MAIL:* Click here to access your e-mail: <http://www.bc3.edu/mybc3/index.html>
- *OPTIONS:*
	- o Click the **9 little blocks** in the upper left corner of the screen
	- o Click on **Office 365 settings**
- *INSTALL:*
	- o Click on the **Install Software** link in the middle of the page.
	- o Choose the **language** from the drop-down menu
	- o Click the **Install button**. *If using a Windows computer, you will be asked to all the software to make changes to your computer. Select- YES. If you choose No, your software will notinstall.*
- *AFTER INSTALLATION:*
	- o *Open one of the software (Word, PowerPoint, Excel, etc.)*
		- *Windows computers – click the Sign in link at the top right*
		- *Mac – click the sign in button on the left side of the open software*
		- You will be asked to enter your e-mail address Your e-mail address is a combination of letters [and numbers@my.bc3.edu](mailto:andnumbers@my.bc3.edu) (i.e. [aj3tz8@my.bc3.edu\)](mailto:aj3tz8@my.bc3.edu) then will be redirected to login
		- Click **Next**.

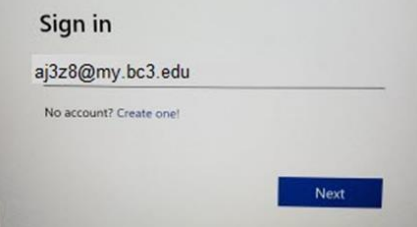

- **REMOVE** the **email address listed and enter your student ID. DO NOT use the @my.bc3.edu in the username.**)
	- **Username:** b + student ID (b1234567)
	- **Password:** Use the same password you use to log into Blackboard, MyBC3 e-mail and MyBC3 Portal.

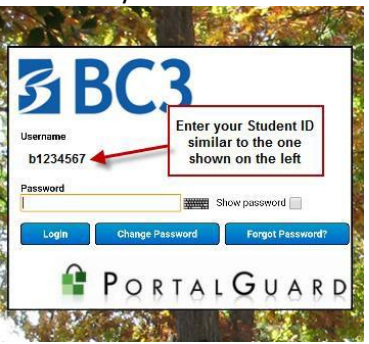

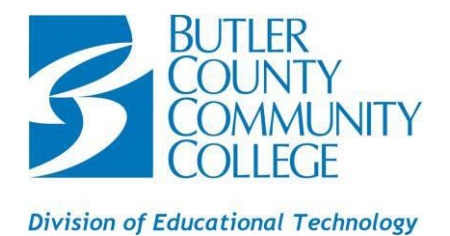

## **ELIGIBILTY:**

You must be an active full-time or part-time student at BC3 and:

- Have a school-specific e-mail address provided by the school that can receive external e-mail.
- Be of legal age to sign up for an online offer individually (13 years old).
- Have Internet access.

*PLEASE NOTE: Your student eligibility may be re-verified at any time. You can use the plan until you graduate or are no longer enrolled at BC3:*

- *The Office applications will enter a reduced-functionality mode, which means that you can view documents, but you cannot edit or create new documents.*
- *Online services associated with the MyBC3 e-mail address—for example, Office Online and OneDrive—will no longerwork.*

## **MINIMUM SYSTEM REQUIREMENTS:**

PC or Mac must meet the minimum system requirements. [View the system requirements.](https://products.office.com/en-us/office-system-requirements)